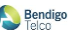

## **SIP Services Description**

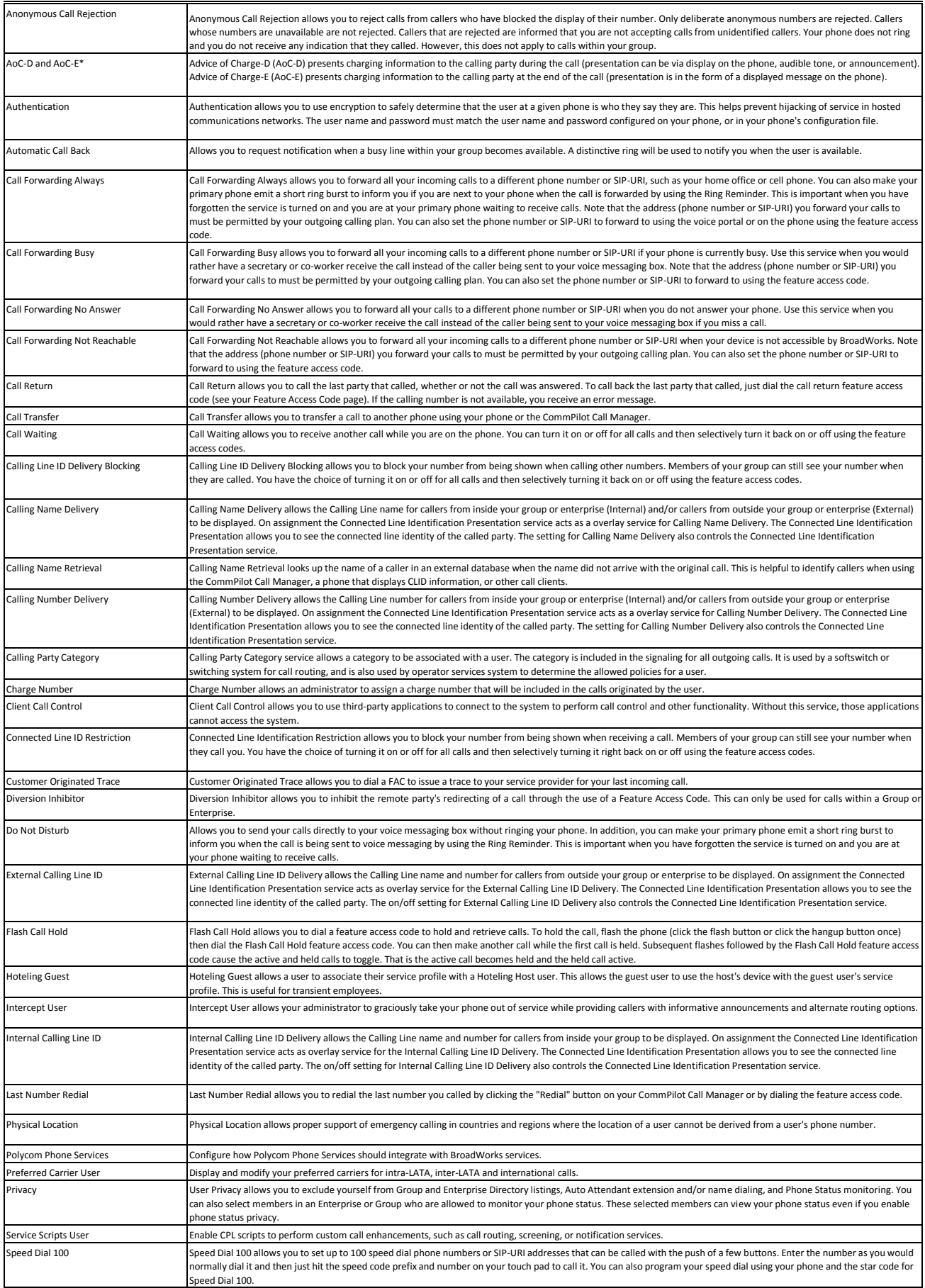

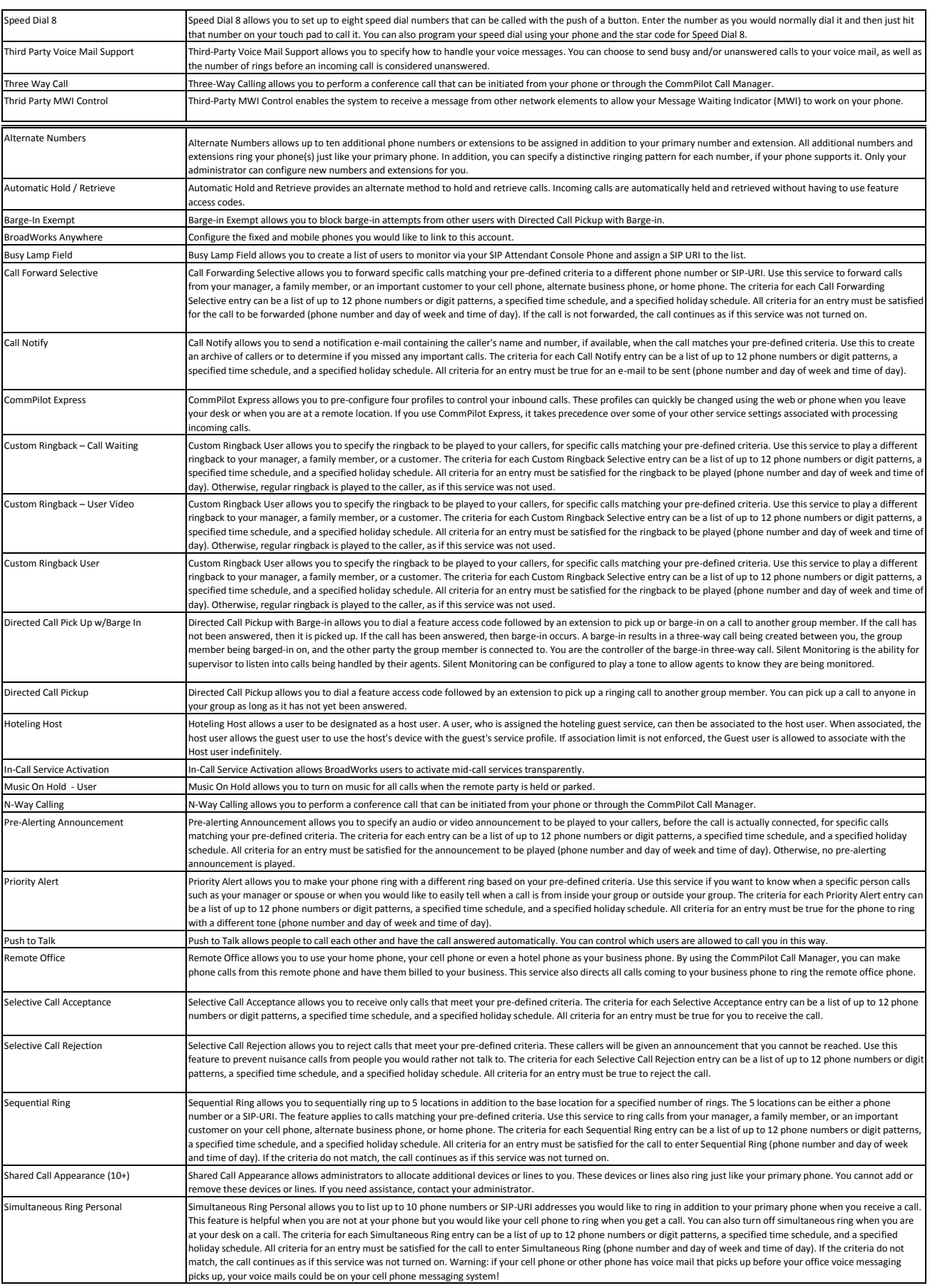

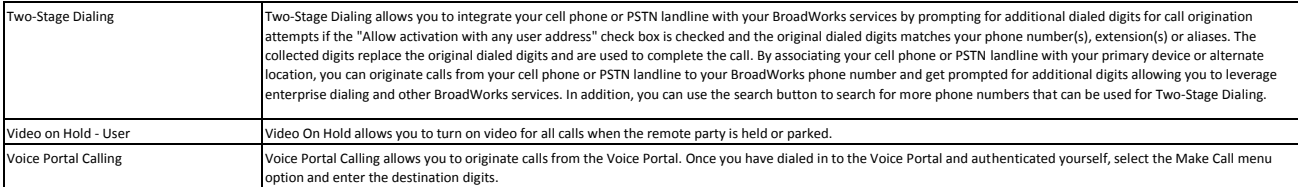

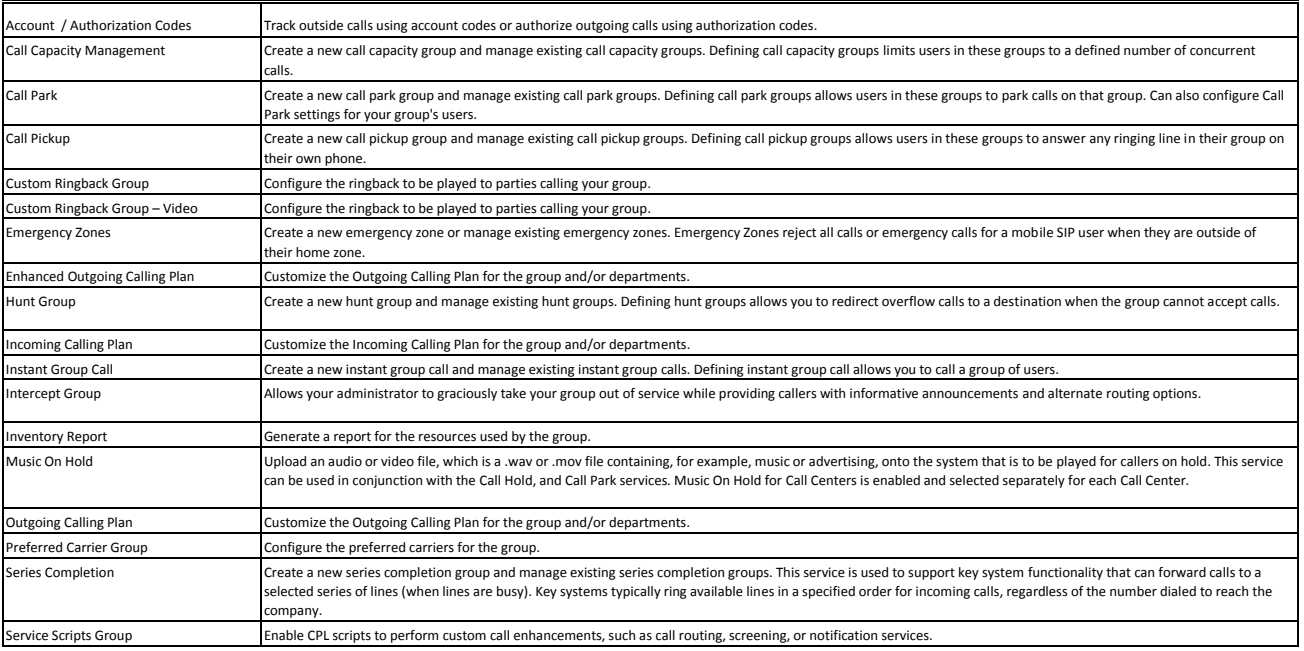